# **mdex SMS messaging platform – Activation Data Protocol: HTTP**

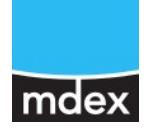

## **2028AN00\_HTTP\_v6.7 1/1**

#### Dear Customer,

to activate your account in our system we need the following information. Please send the filled data sheet to email: sales@mdex.de or fax: +49(0)4109.555-57

#### **Technical contact - customer**

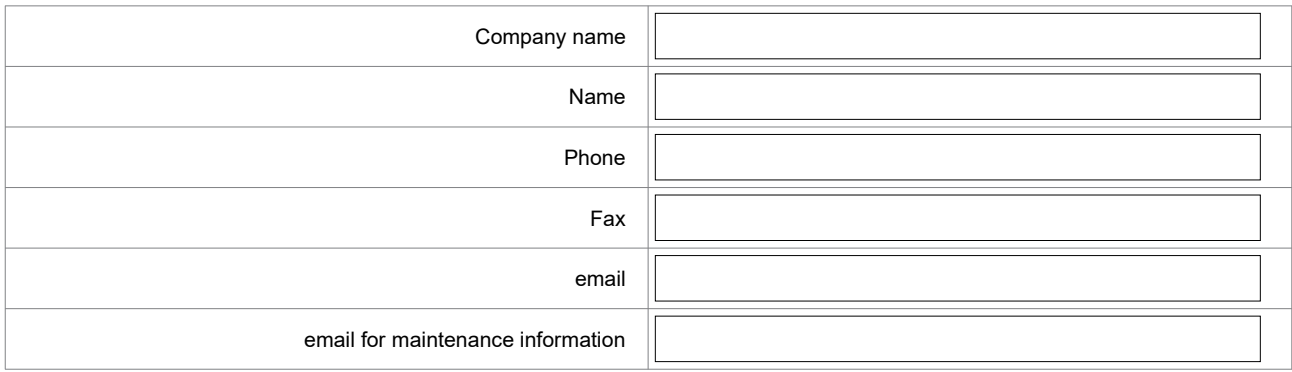

#### **User authentication**

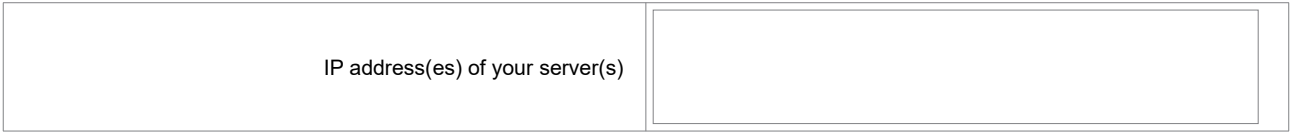

### **Options** Default nummeric OAdC (OAdC, e.g. +4917211223344) Default alphanummeric OAdC (alnumOAdC, e.g. "Customer", max 11 chars, replaces all nummeric OAdC's)

#### **Other product related information**

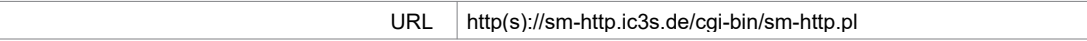

#### **Technical contact - mdex GmbH**

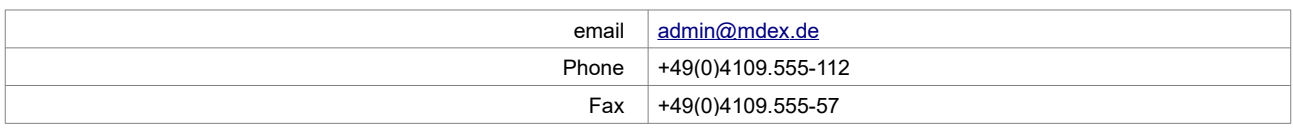

### **mdex GmbH - internal**

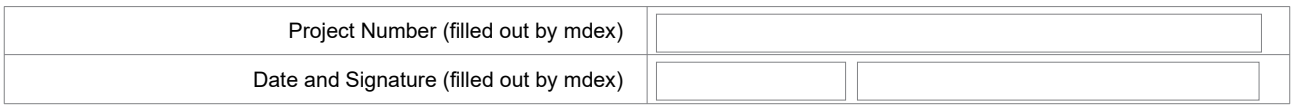